# kadaster

# **Some Background First** Kadaster, PDOK, Linked Data

Erwin Folmer (Kadaster & University of Twente)

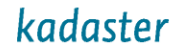

## **HET KADASTER BEHEERT VEEL (BASIS)REGISTRATIES**

- **BRK** Basisregistratie Kadaster
- **BRT** Basisregistratie Topografie
- **BAG LV** Basisregistratie Adressen en Gebouwen
- **RO LV** Ruimtelijke ordening\*
- **WOZ LV** Waardering Onroerende Zaken
- **BGT LV** Basisregistratie Grootschalige Topografie
- **WKPB LV** Publiekrechtelijke beperkingen\*
- **LV - Energielabels**\*
- **KLIC**\* Kabels en Leidingen
- LV = Landelijke voorziening
- = Geen wettelijke basisregistratie

En we **koppelen** met BRP, RNI, Handelsregister

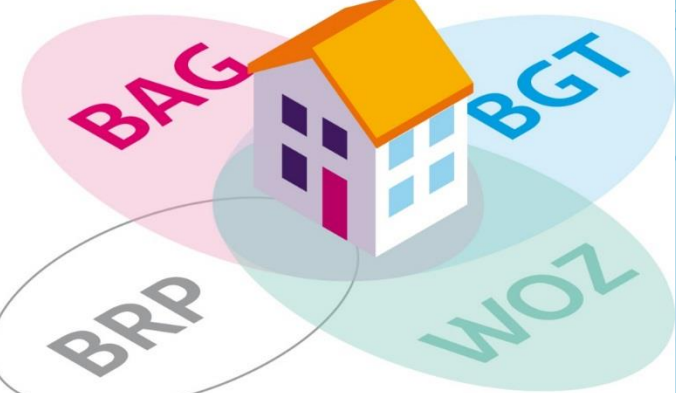

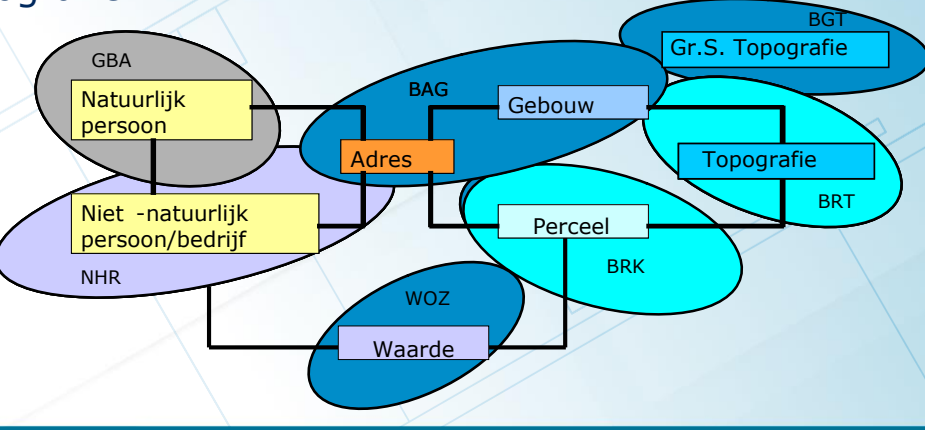

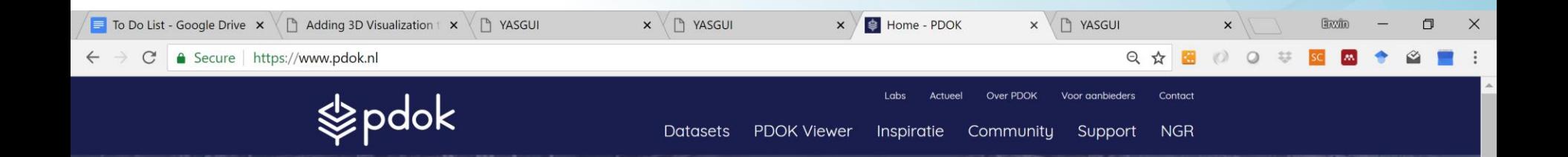

# Hét platform voor hoogwaardige geodata

Bekijk alle datasets

Ontdek de PDOK Viewer

Bij PDOK vind je open datasets van de overheid met actuele geo-informatie. Deze datasets zijn benaderbaar via geo webservices, RESTful API's en beschikbaar als downloads en linked data. Daarnaast vind je hier inspirerende cases over de mogelijkheden van deze geo datasets. Meer info over

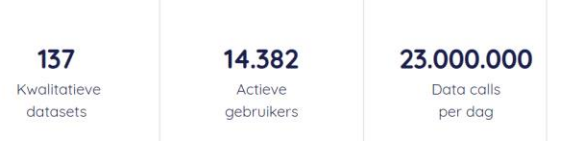

# **What Else…Linked Data**

W3C WORLD WIDE WEB

Linked Data: A way of publishing data (reusable, web standards, semantics, related to open and big data). Data is stored as triples (RDF standard) and can be (federated) queried with SPARQL.

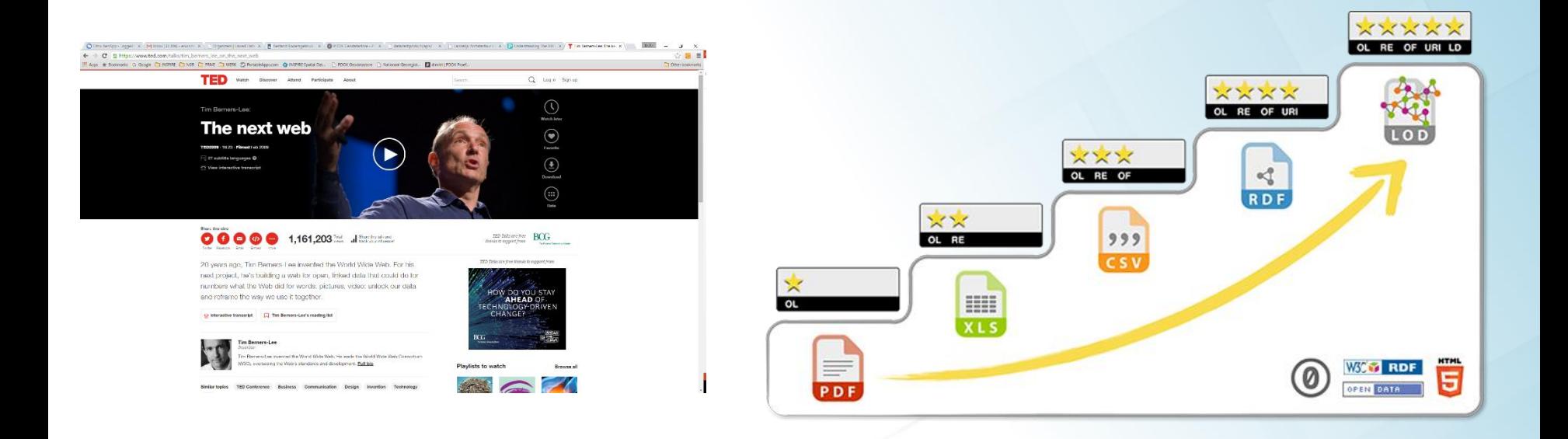

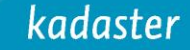

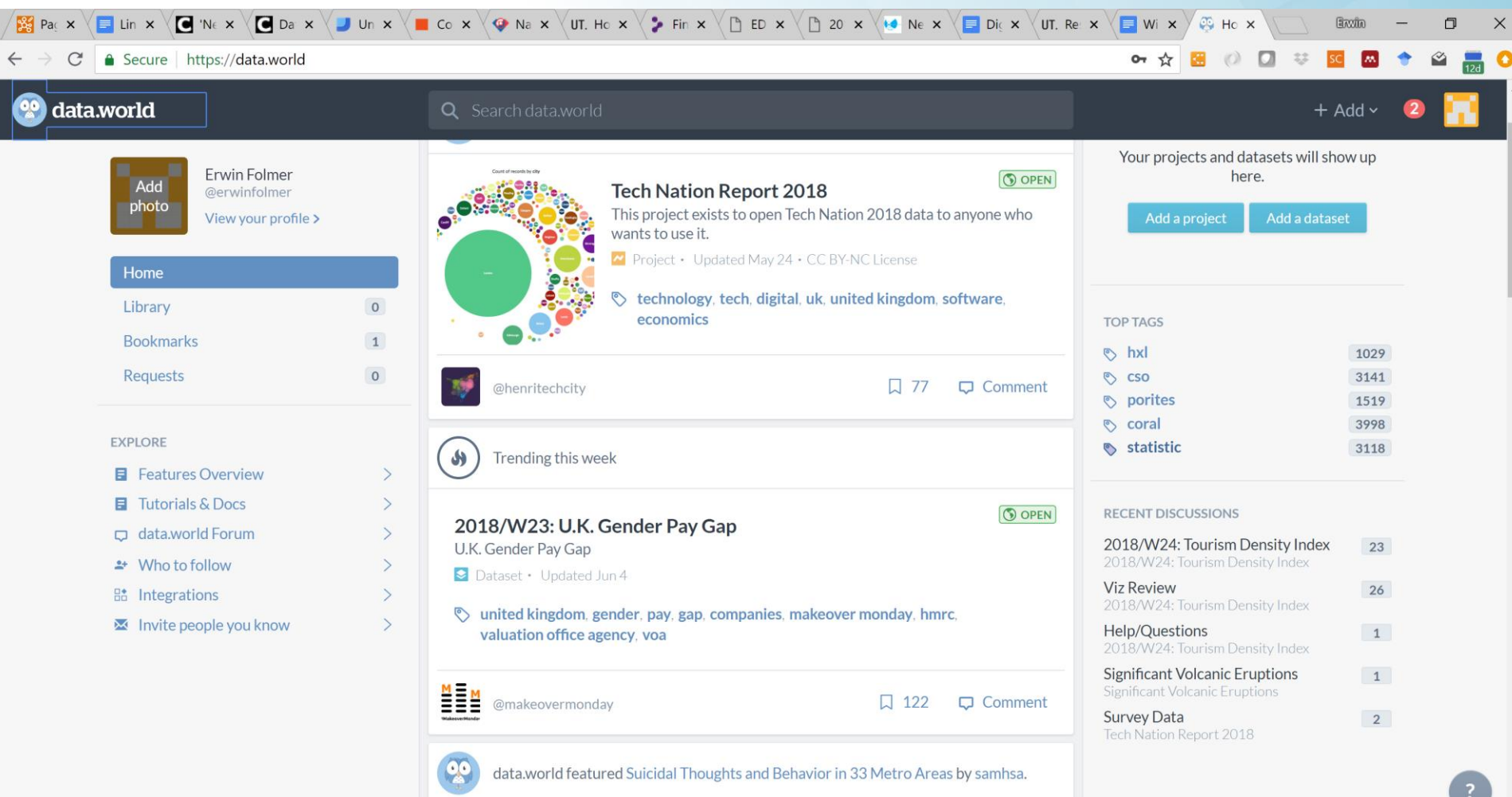

 $\checkmark$ 

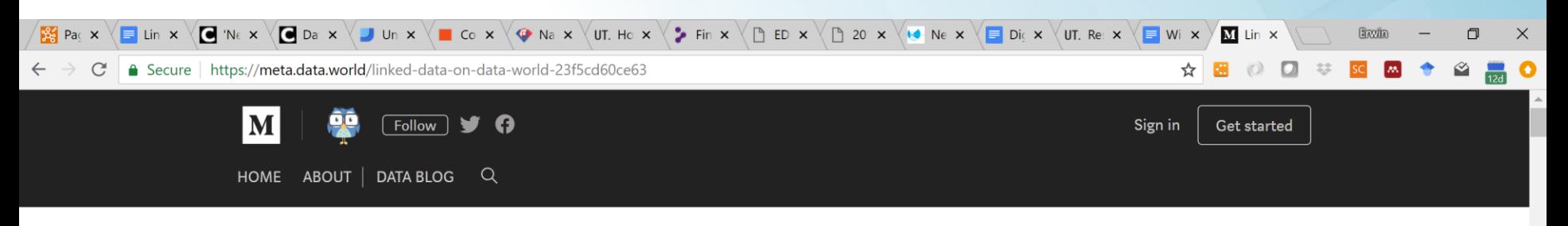

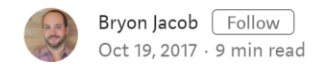

### Linked data on data.world

At data, world, we strongly believe that the (near) future of data is linked that in order to maximize data's potential in enabling humans and computers to solve the world's biggest problems, we need to connect data according to the principles of Linked Data.

data, world is built on the idea that the best way to connect data is to connect the people who work with data.

By giving data workers a place to collaborate using familiar file formats and

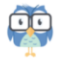

Never miss a story from meta.data.world, when you sign up for Medium. Learn more

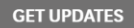

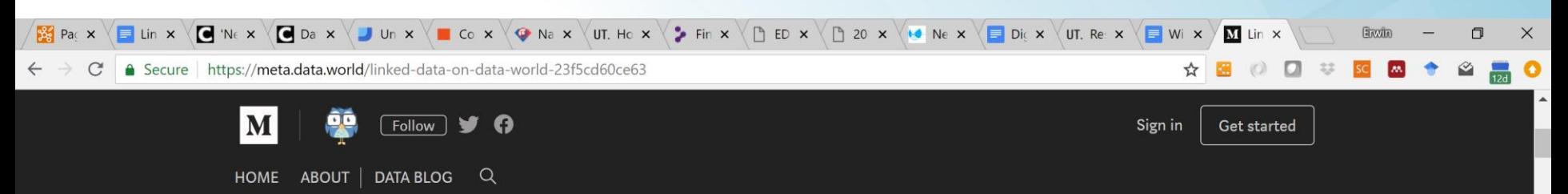

By giving data workers a place to collaborate using familiar file formats and their preferred tool chains, we help them add context to their data and capture the knowledge about both the data's meaning and how it relates to other sources—the essential components of the Semantic Web.

### data, world is powered by the open standards for the **Semantic Web, RDF and SPARQL.**

data.world natively supports datasets in the Resource Description Framework (RDF) format and we build an RDF model for any structured data that comes into the system in a structured format (CSV, JSON, etc). By building this RDF model, the data is instantly queryable via SPARQL, the RDF query language and protocol, and each element is assigned a Uniform Resource Identifier (URI), so any two datasets can be queried jointly or merged for analysis.

Because the majority of data we process is tabular—and vastly more people

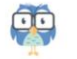

282

EED

5T

(子)

口

Never miss a story from meta.data.world, when you sign up for Medium. Learn more

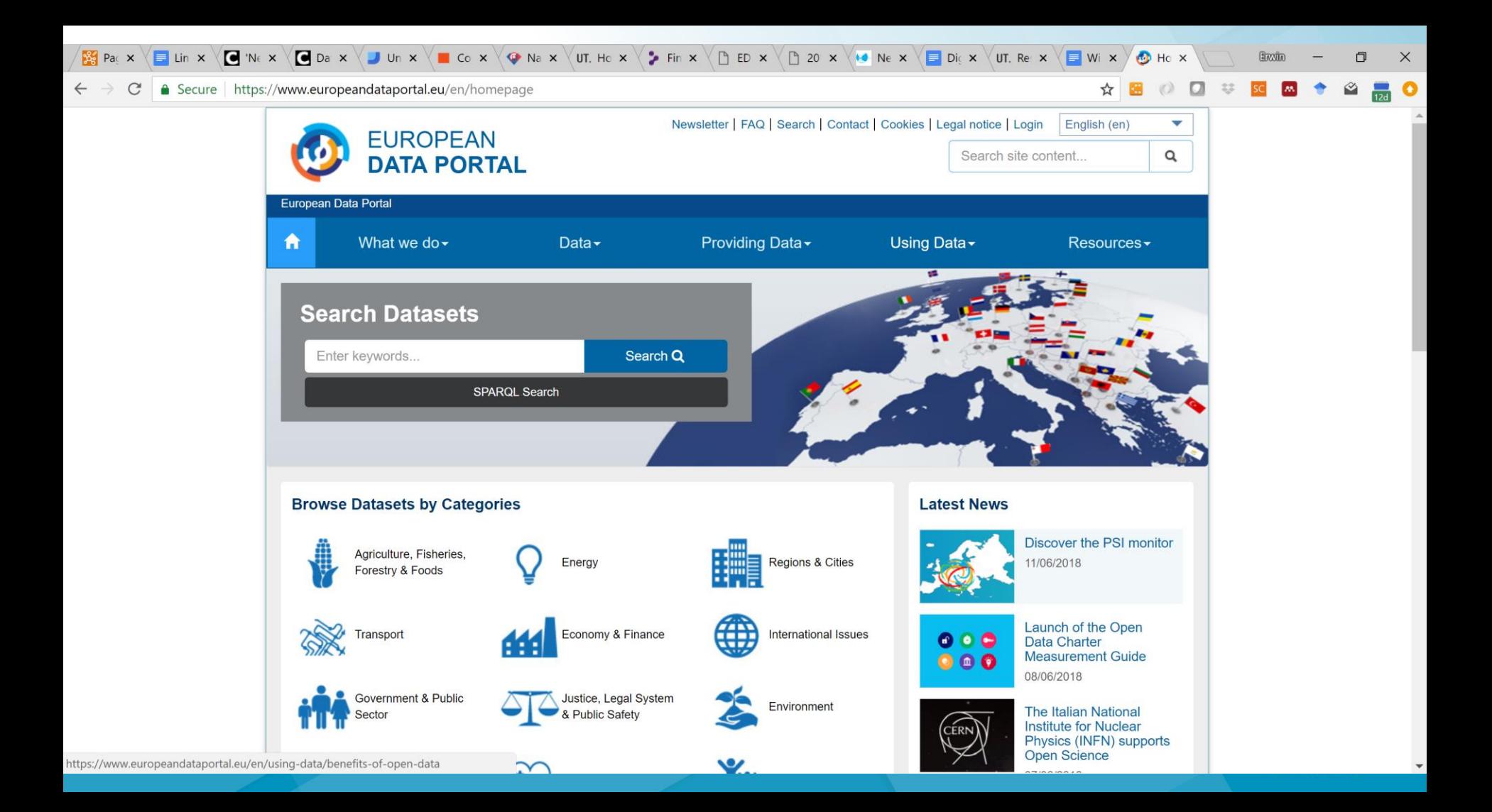

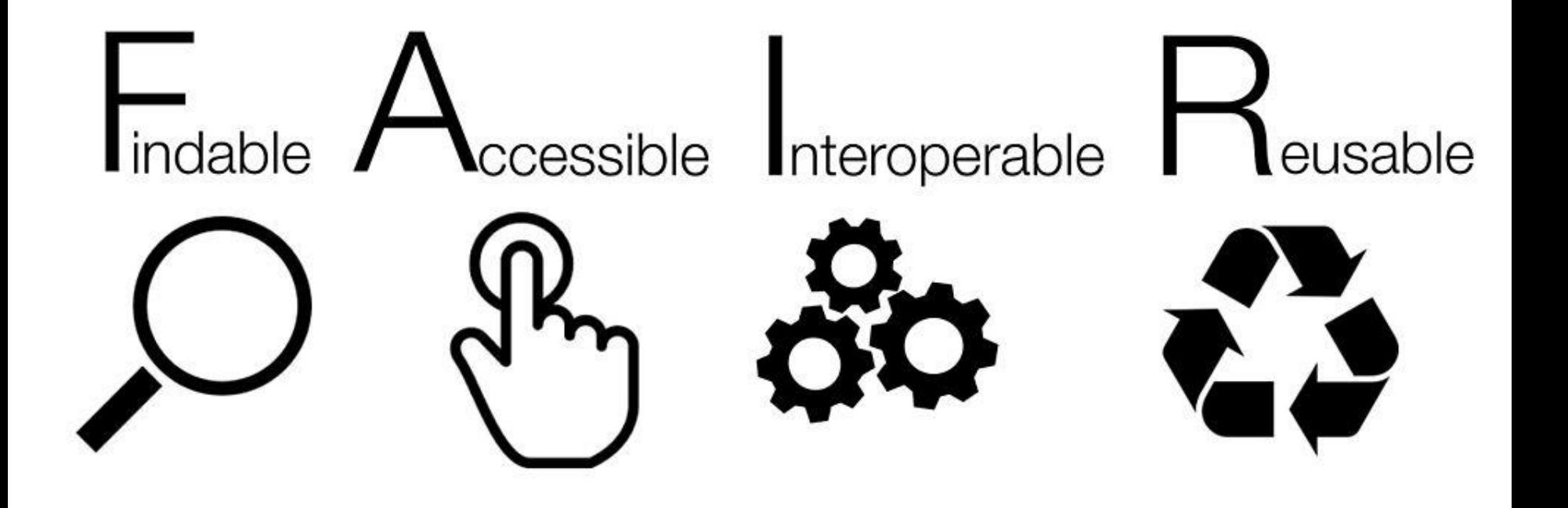

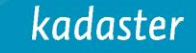

A Secure | https://www.dtls.nl/fair-data/fair-principles-explained/

Pac X

### l1: (meta)data use a formal, accessible, shared and broadly<br>applicable language for knowledge representation

日 立

 $\Box$  $(1)$ 

E LIn x  $\sqrt{a}$  'Ne x  $\sqrt{a}$  Dax  $\sqrt{a}$  Un x  $\sqrt{a}$  Co x  $\sqrt{a}$  Nax  $\sqrt{u}$ . Ho x  $\sqrt{b}$  Th x  $\sqrt{b}$  ED x  $\sqrt{a}$  Ne x  $\sqrt{a}$  Ne x  $\sqrt{a}$  Dic x  $\sqrt{u}$ . Re x  $\sqrt{a}$  Wi x  $\sqrt{a}$  Lin x

#### What does this mean?

Humans should be able to exchange and interpret each other's data (so preferably do not use dead languages). But this also applies to computers, meaning that data that should be readable for machines without the need for specialized or ad hoc algorithms, translators, or mappings. Interoperability typically means that each computer system has at least knowledge of the other system's formats in which data is exchanged. For this to happen and to ensure automatic findability and interoperability of datasets, it is critical to use (1) commonly used controlled vocabularies, ontologies, thesauri (having of course, resolvable globally unique and persistent identifiers, see F1) and (2) a good data model (a well-defined framework to describe and structure (meta)data).

#### **Examples**

- . The RDF extensible knowledge representation model is a way to describe and structure datasets. You can refer to the Dublin Core Schema as an example.
- OWL
- $\bullet$  DAML+OIL
- · ISON LD
- . See example data models for Predicted gene-disease associations from text mining and Tissue gene expression.
- . See data models from EBI in the 'documentation' links on this page http://www.ebi.ac.uk/rdf/

#### **Links to Resources**

- https://en.wikipedia.org/wiki/Programming\_language
- I2: (meta)data use vocabularies that follow the FAIR principles

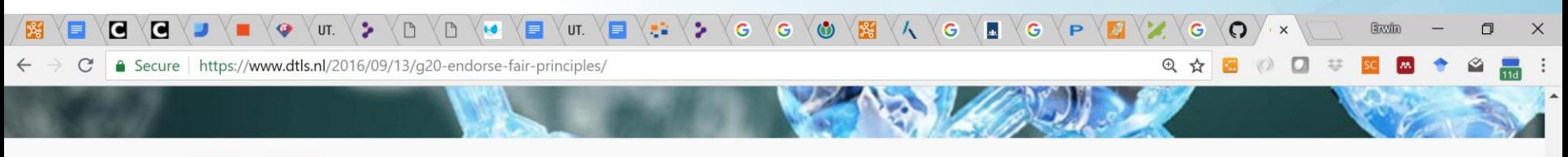

Home » News » G20 endorse the FAIR principles

#### **G20 endorse the FAIR principles**

Posted on 13 September 2016

The European Commission has sent out a press release which states that the G20 'support appropriate efforts to promote open science and facilitate appropriate access to publicly funded research results on findable, accessible, interoperable and reusable (FAIR) principles.'

The G20 leaders met in Hangzhou (China) on 4-5 September 2016. As the premier forum for international economic cooperation, the G20 agreed to forge a comprehensive and integrated narrative for strong, sustainable, balanced and inclusive growth, and thereby adopt a package of policies and actions - the Hangzhou Consensus.

The press release about the Hangzhou Consensus states: "To achieve innovation-driven growth and the creation of innovative ecosystems, we support dialogue and cooperation on innovation, which covers a wide range of domains with science and technology innovation at its core. We deliver the G20 2016 Innovation Action Plan. We commit to pursue pro-innovation strategies and policies, support investment in science, technology and innovation (STI), and support skills training for STI - including support for the entry of more women into these fields - and mobility of STI human resources. We support effort to promote voluntary knowledge diffusion and technology transfer on mutually agreed terms and conditions. Consistent with this approach, we support appropriate efforts to promote open science and facilitate appropriate access to publicly funded research results on findable, accessible, interoperable and reusable (FAIR) principles. In furtherance of the above, we emphasize the importance of open trade and investment regimes to facilitate innovation through intellectual property rights (IPR) protection, and improving public

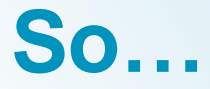

We have loads of data....

## We serve them for years onwards in geospatial formats to the GIS community….

But its not enough…

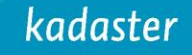

# kadaster

## **Kadaster Data Platform** The development of the Spatial Data Platform of the Future

Erwin Folmer (Kadaster & University of Twente)

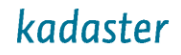

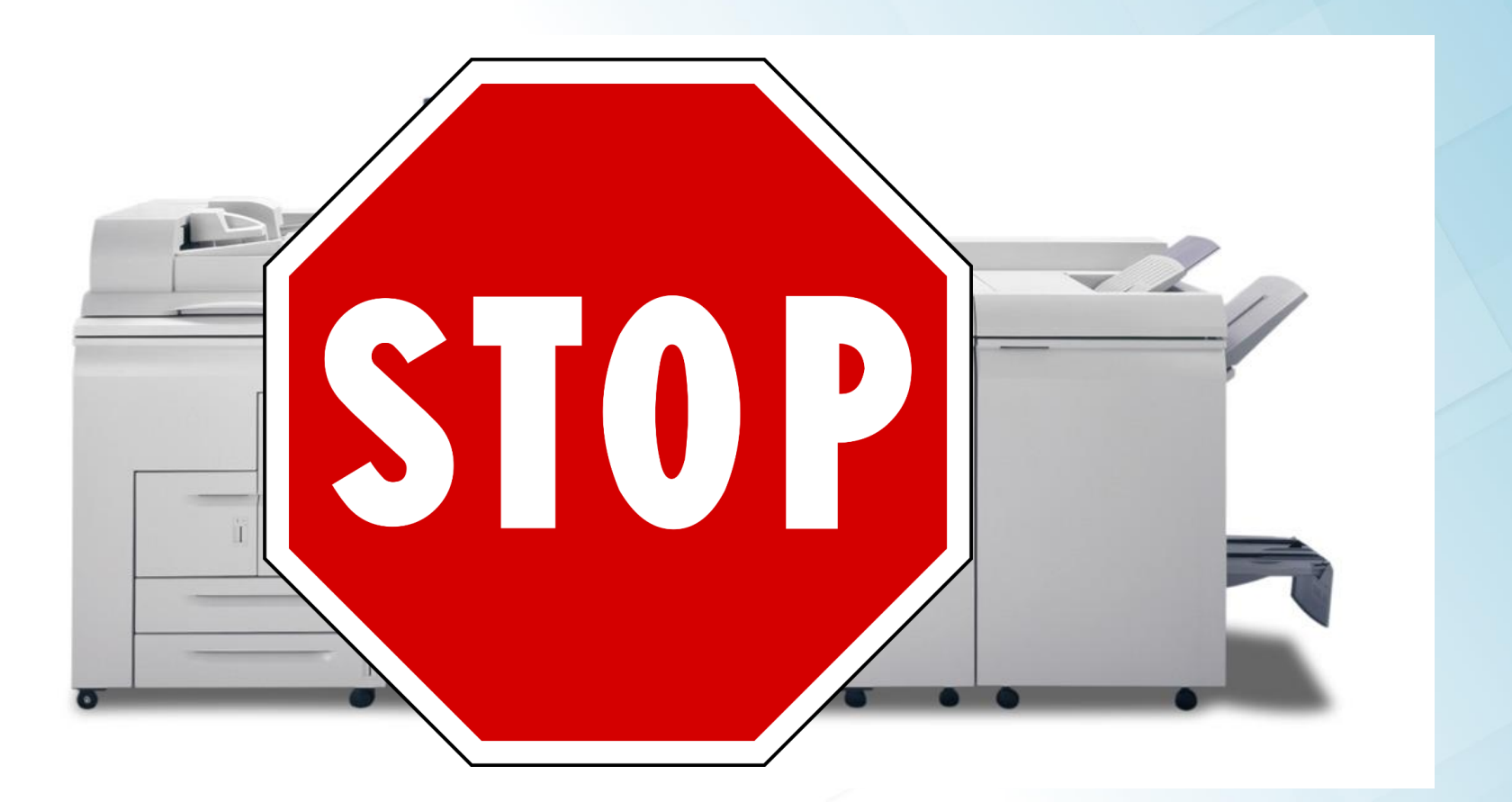

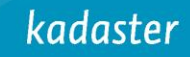

# **Not only intrinsic quality**

**-The leaflet (metadata) is essential** 

**•Semantics** 

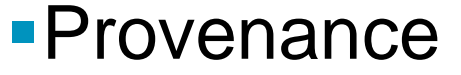

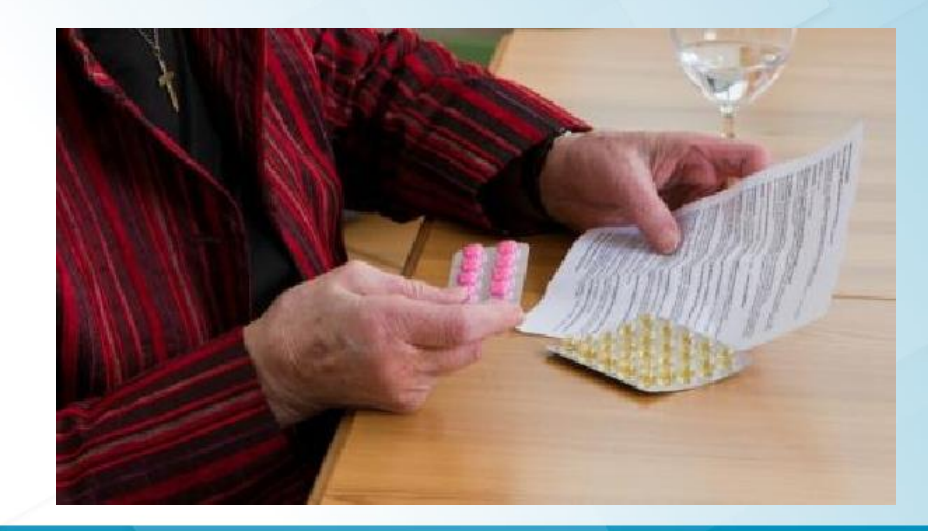

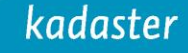

# **From data silo's to connected information**

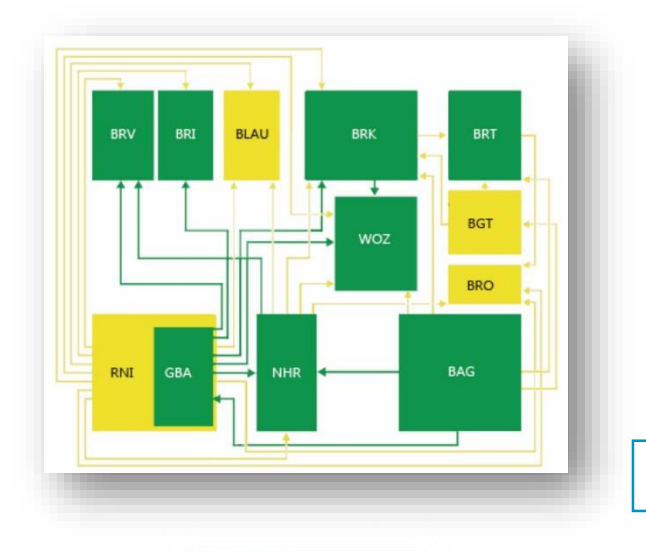

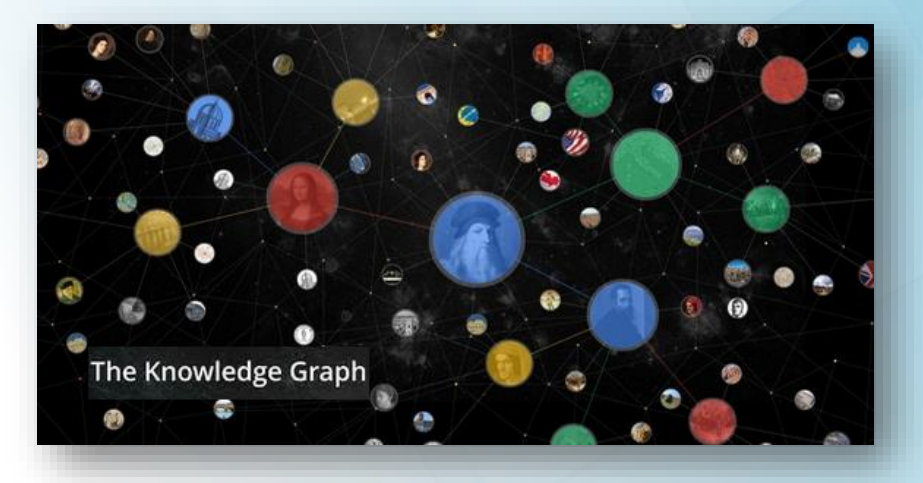

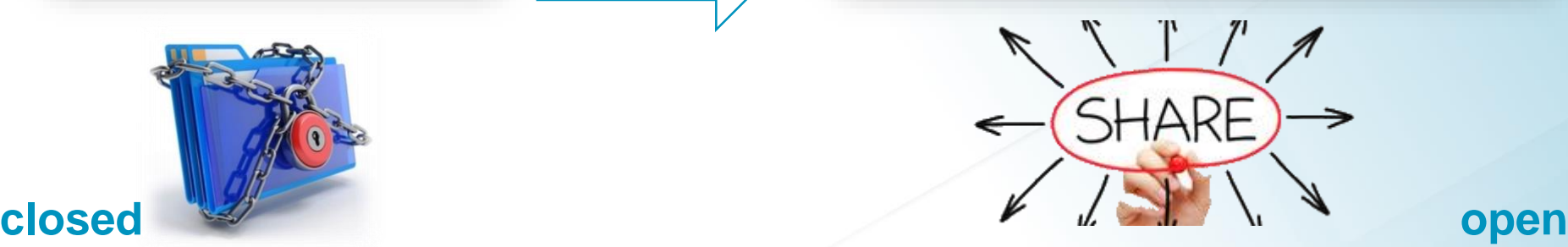

### kadaster

# **Developers friendly**

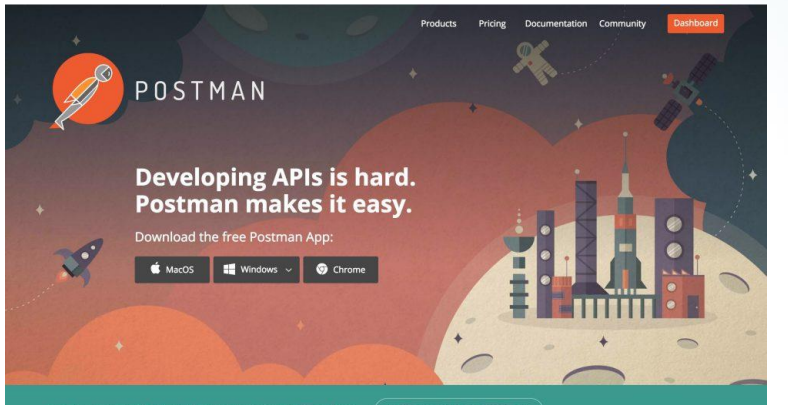

Already an expert at Postman? Ready to move up to Postman Pro?

Start a free trial of Postman Pro

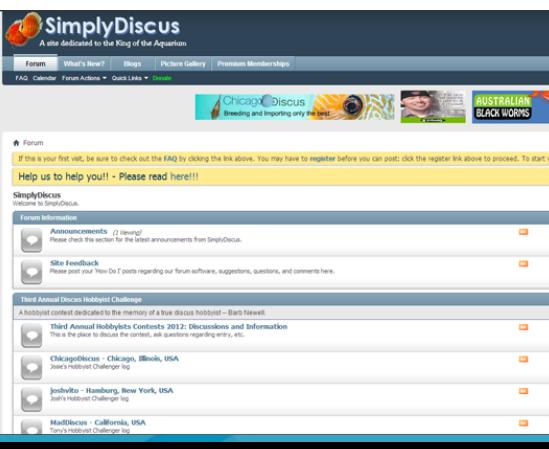

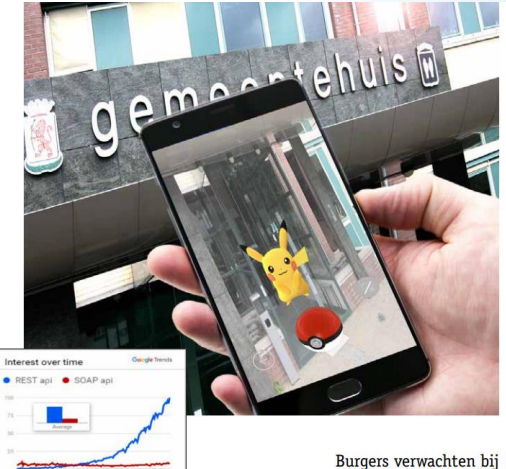

Voor de overheid is het gebruik van API's voor berich-

uit de lang gevestigde overheidsstandaarden. Langdurige d am acht

#### $0$  d i u r

Wat hebben bol.com, Facebook, TomTom, Pokémon<br>Go, Netflix en Marktplaats met elkaar gemeen? Hun informatie is te benaderen en te ontsluiten via API's. Het eenvoudig uitwisselen van informatie is voor deze bedrijven belangrijk om gebruikers snel te bedienen en gegevensstromen efficiënt te laten verlopen. Daarvoor moeten verschillende applicaties goed met elkaar kunnen communiceren en dan komt de API om de hoek kijken. Een Application Programming Interface (API) is een combinatie van het 'fysieke' koppelvlak in een applicatie en de technische bestanden en documentatie die uitleggen hoe dat koppelvlak communiceert met andere applicaties.

**KEEP** 

**CALM** 

**AND** 

**LOVE** 

**APIS** 

operationeel vraagstuk. Het is echter ook strategisch, omdat het inzetten van API's ook gaat over hoe digitale diensten te ontsluiten, hoe deze met elkaar te combineren en hoe de informatiehuishouding in te richten. Vragen die voor de overheid van belang zijn om regelmatig bij stil te staan.

internetbrowser. Om met die laatste te beginnen: de interactie tussen aanbieder en gebruiker is veranderd, van één kanaal zijn we naar vele kanalen gegaan: apps op telefoons en tablets, smart TV's, wearables, the internet of things. Alle nieuwe kanalen gebruiken API's om diensten met elkaar te integreren. Tegelijkertijd was er de onkomst van de social media-platforms die via API's hun functionaliteit graag aan anderen ter beschikking stellen, zoals Google Maps dat geïntegreerd is in veel andere producten.

media-'platforms' en het einde van het monopolie van de

Het succes van deze twee trends is mede te danken aan de kerneigenschappen van API's, namelijk eenvoud, bruikbaarheid en schaalbaarheid. Deze eigenschappen maken Hoe om te gaan met API's klinkt misschien als een puur het voor een platform goed mogelijk om data en diensten beschikbaar te stellen. Hierdoor ontstaan nieuwe producten. worden gebruikers op verschillende manieren bereikt en is data te ontsluiten via verschillende kanalen.

In de praktijk redeneert de overheid voor systemen die interacteren met burger en bedrijf regelmatig alleen van-

Moderne overheid vraagt om moderne API's

## **Self Service GIS**

**no tools, no code**

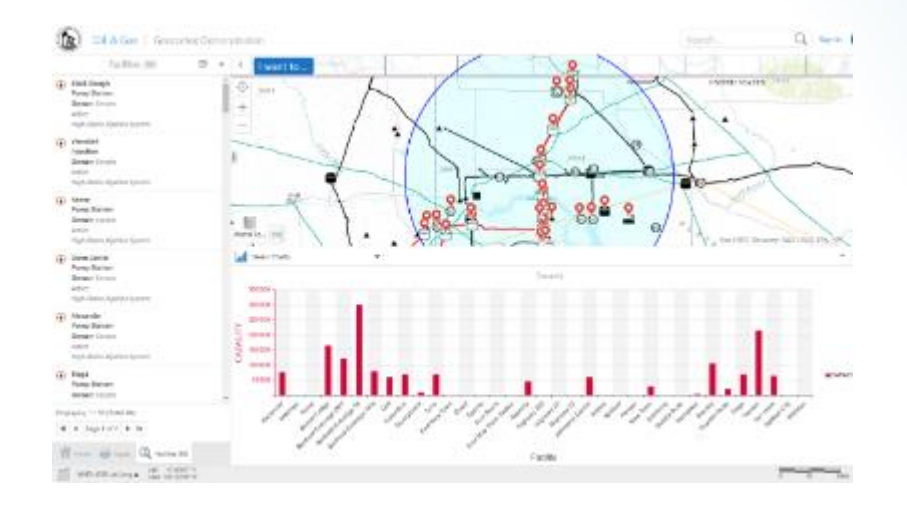

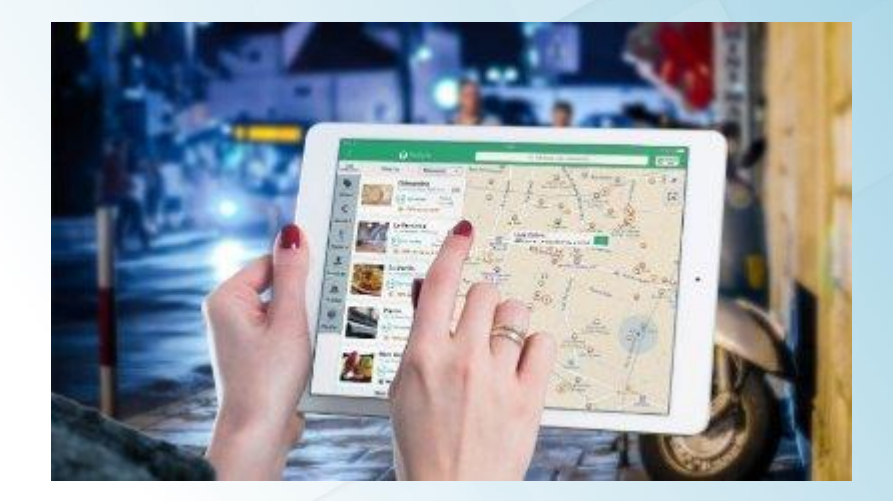

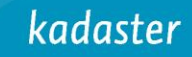

# kadaster

## **Kadaster Data Platform** The development of the Spatial Data Platform of the Future

Erwin Folmer Erwin.folmer@kadaster.nl

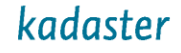

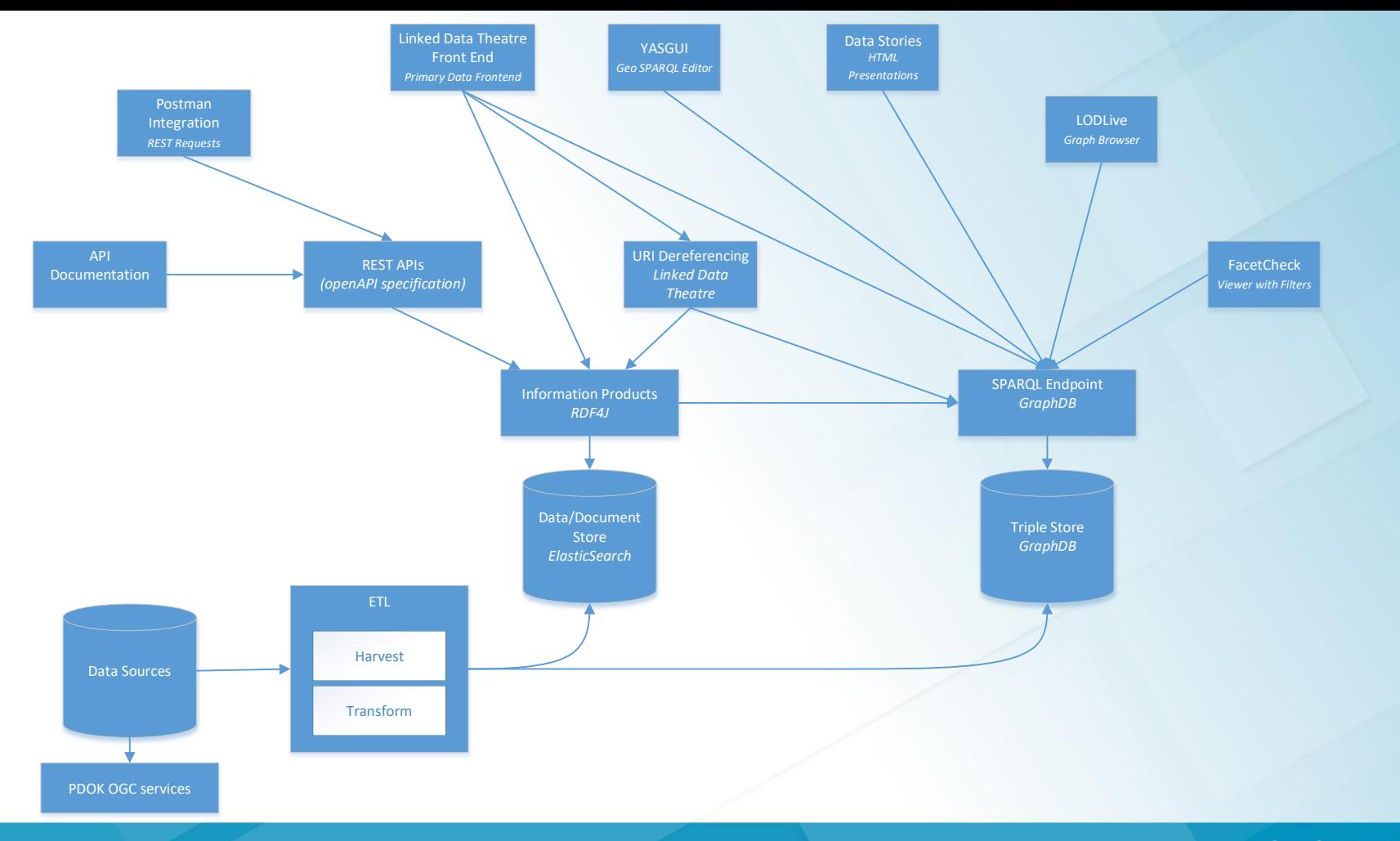

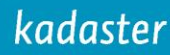

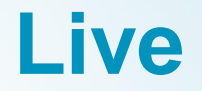

Pray for Internet Connection...  $\bullet$ 

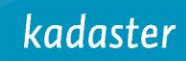

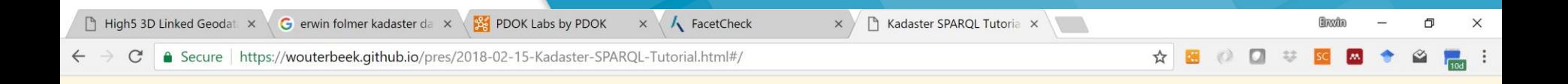

# **KADASTER SPARQL TUTORIAL**

**Wouter Beek wouter@triply.cc** 

Laurens Rietveld laurens@triply.cc

15 Februari, 2018

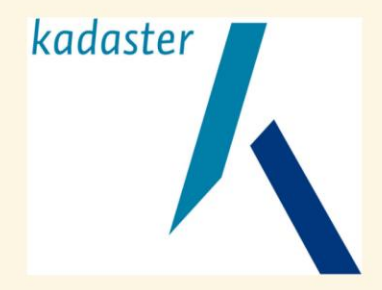

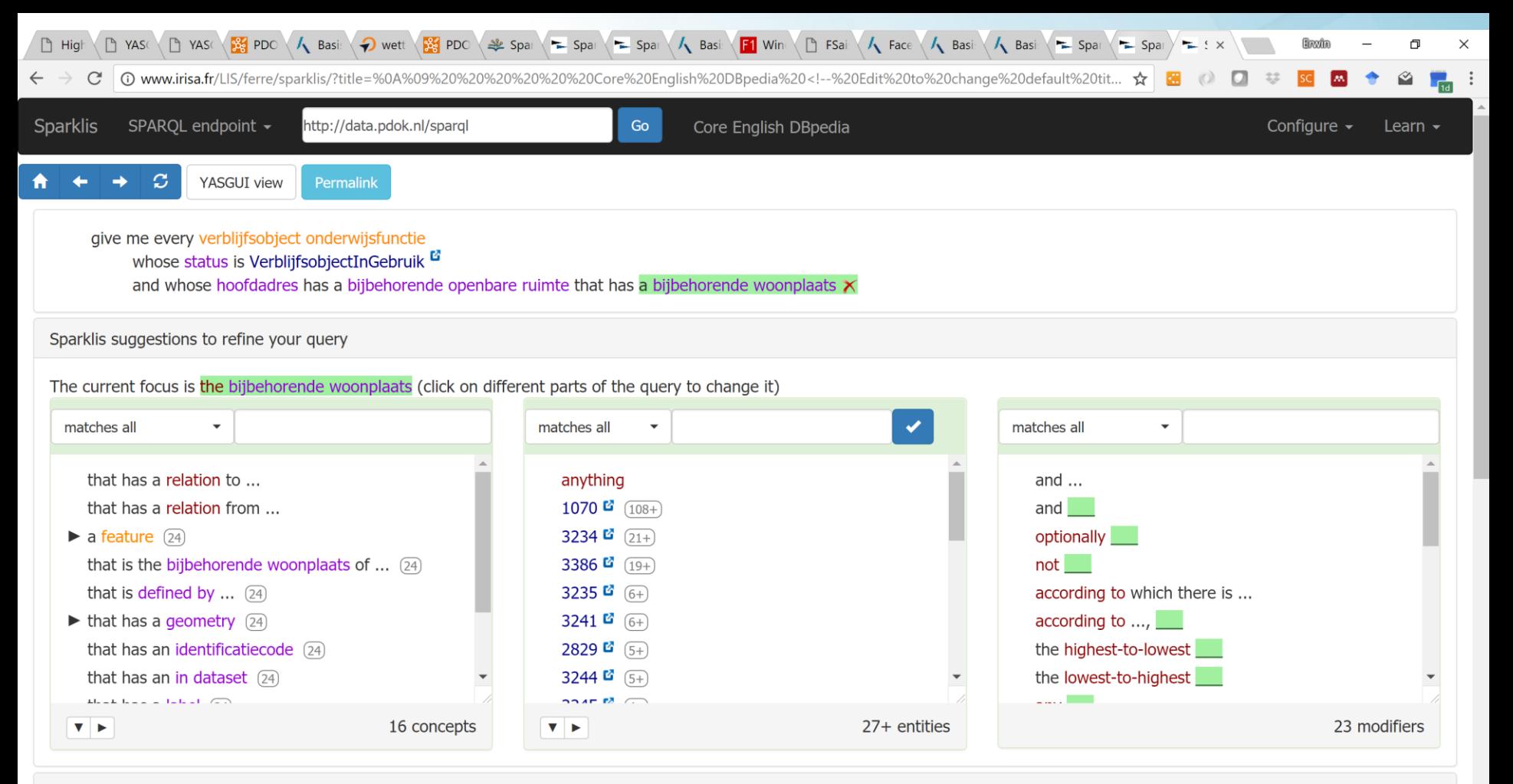

### $\overline{a}$

# **SPARKLIS QUERIES**

All the addresses in Enschede - <http://bit.ly/2KTp8Ew>

Your home on the map (use geo button in YasGUI view of sparklis) <http://bit.ly/2GPhHMa>

And with areas - <http://bit.ly/2KQJ4Yy>

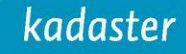

Gruff 7.2.0 on AllegroGraph 6.3.0 SPARQL Endpoint https://data.pdok.nl/sparql

File View Text Search Display Link Remove Layout Select Edit Global Options Visual Graph Options Help

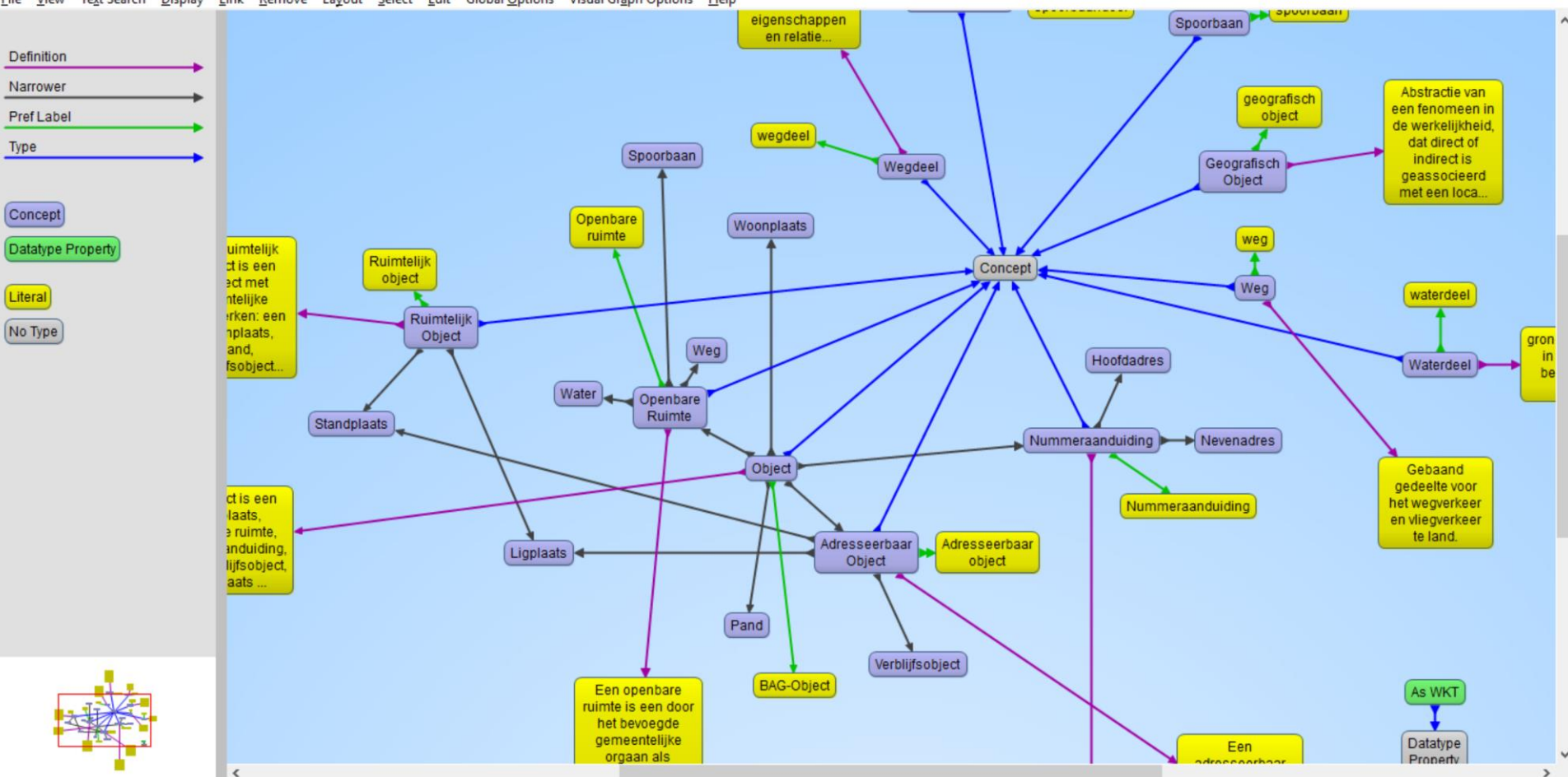

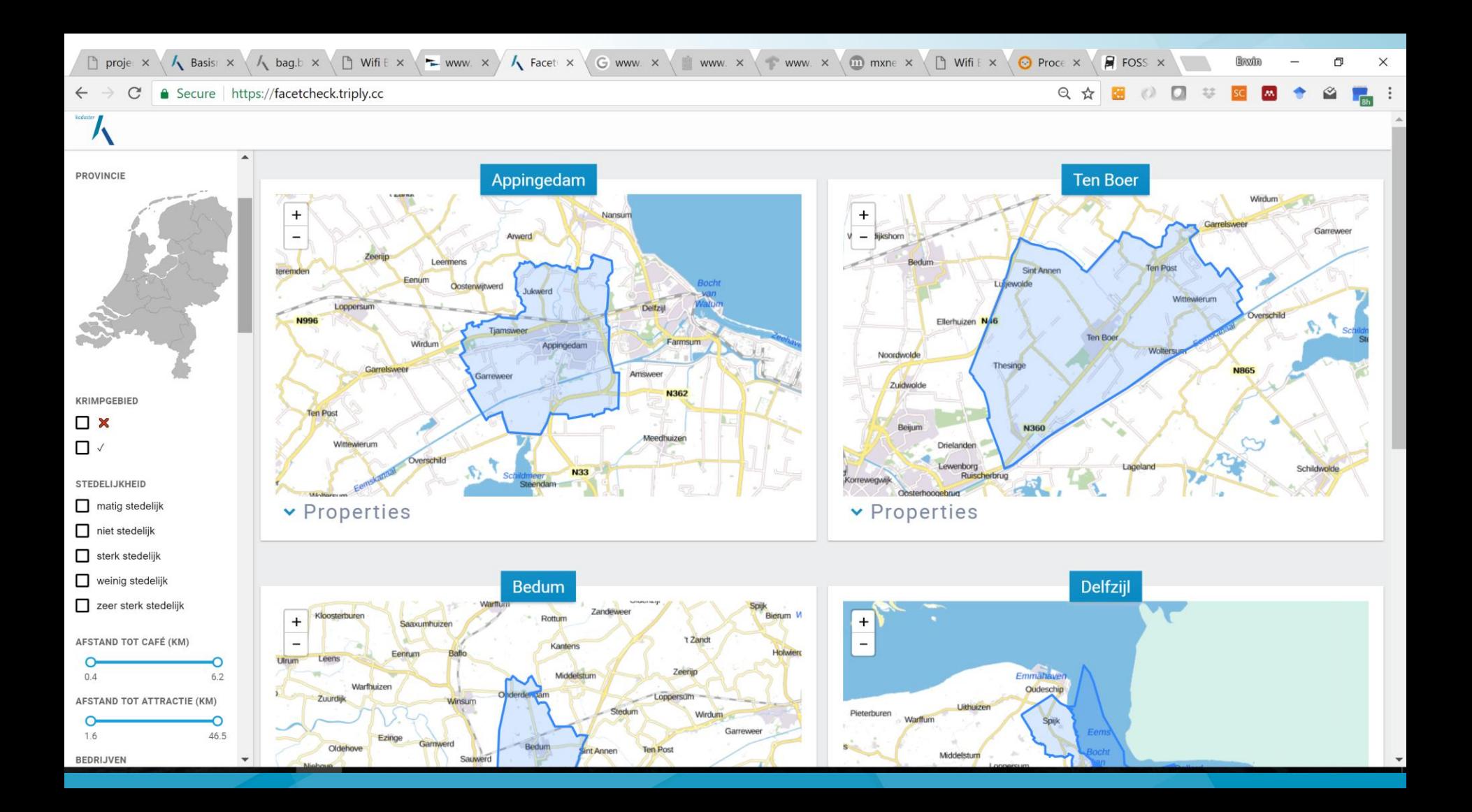

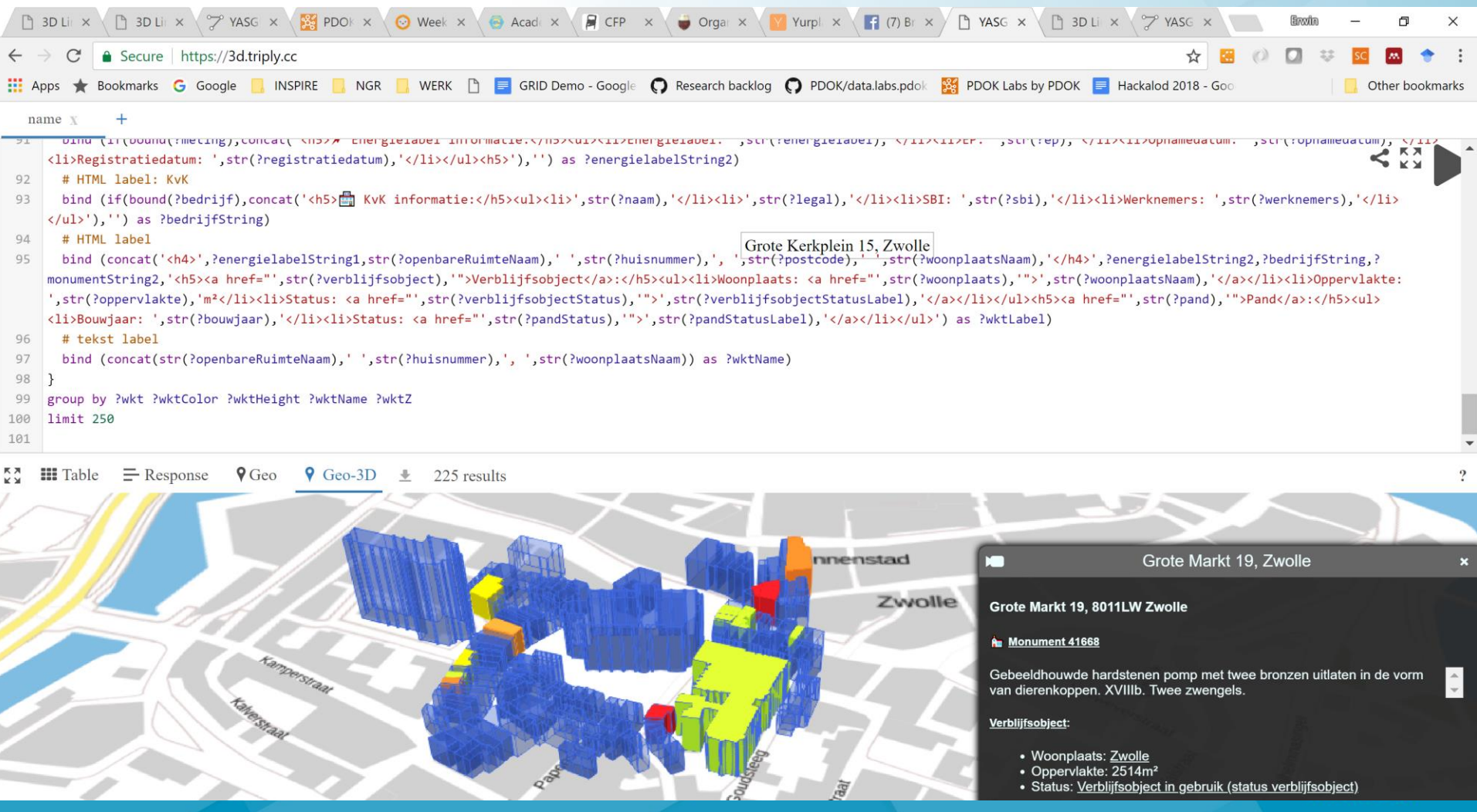

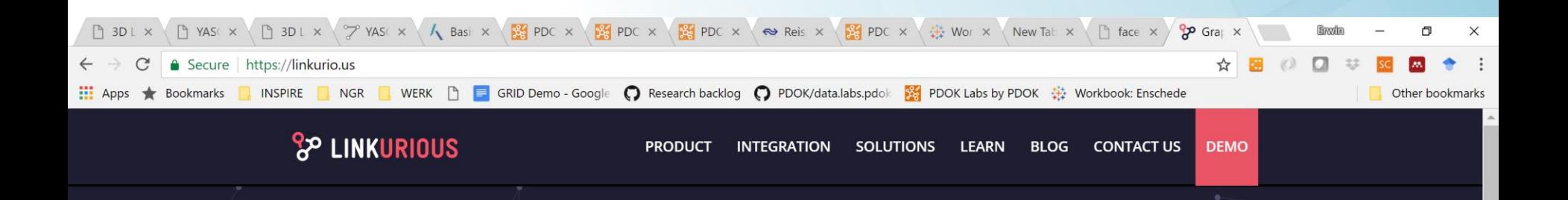

## **FIND HIDDEN INSIGHTS IN YOUR DATA**

Linkurious is an on-premise graph visualization and analysis software that helps uncover hidden threats and opportunities from anti-money laundering to cyber-security.

#### TRY NOW FOR FREE →

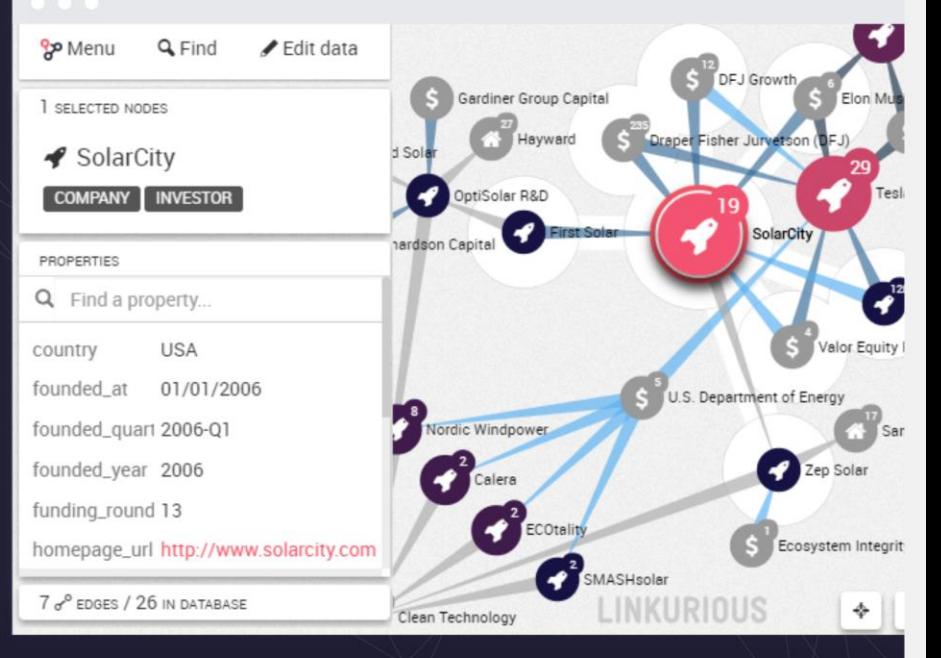

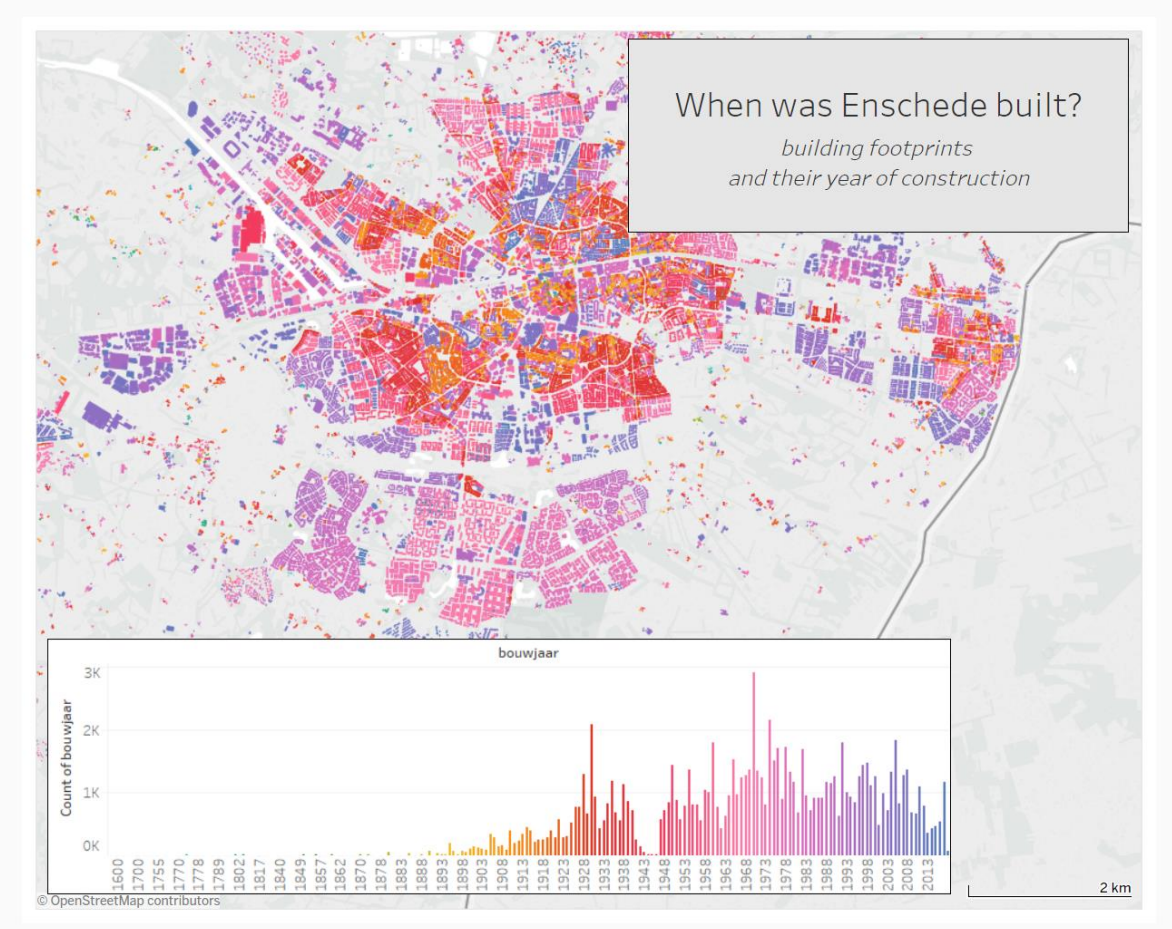

https://dub01.online.tableau.com/t/kadastertableauintegration/authoring/Enschede/Dashboard1?#3

### kadaster

 $\boxed{\begin{bmatrix} 0 & 1 \\ 0 & 1 \end{bmatrix}}$ 

# **Web Data Connector**

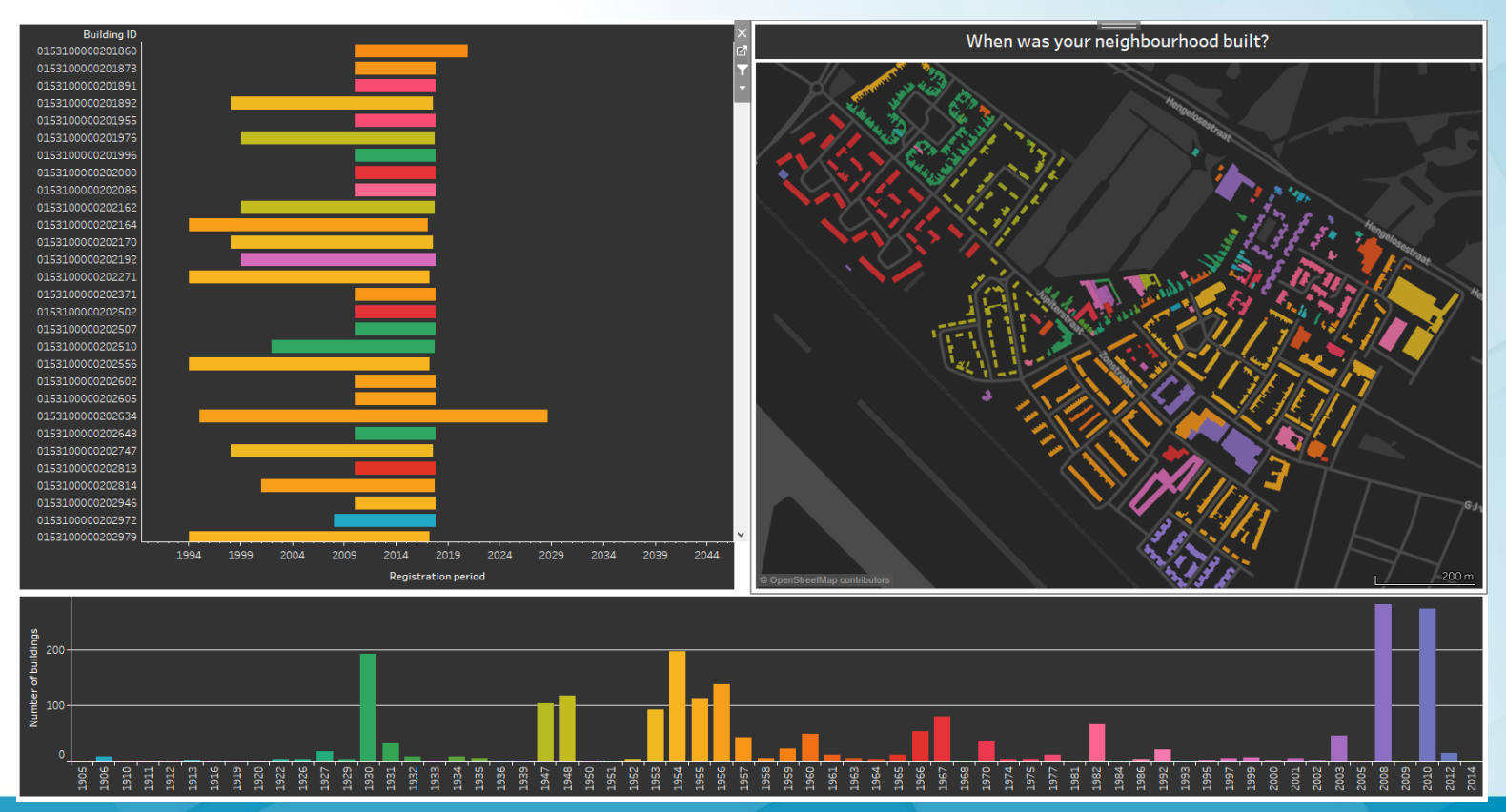

31 | **PDOK on Tableau**

### kadaster

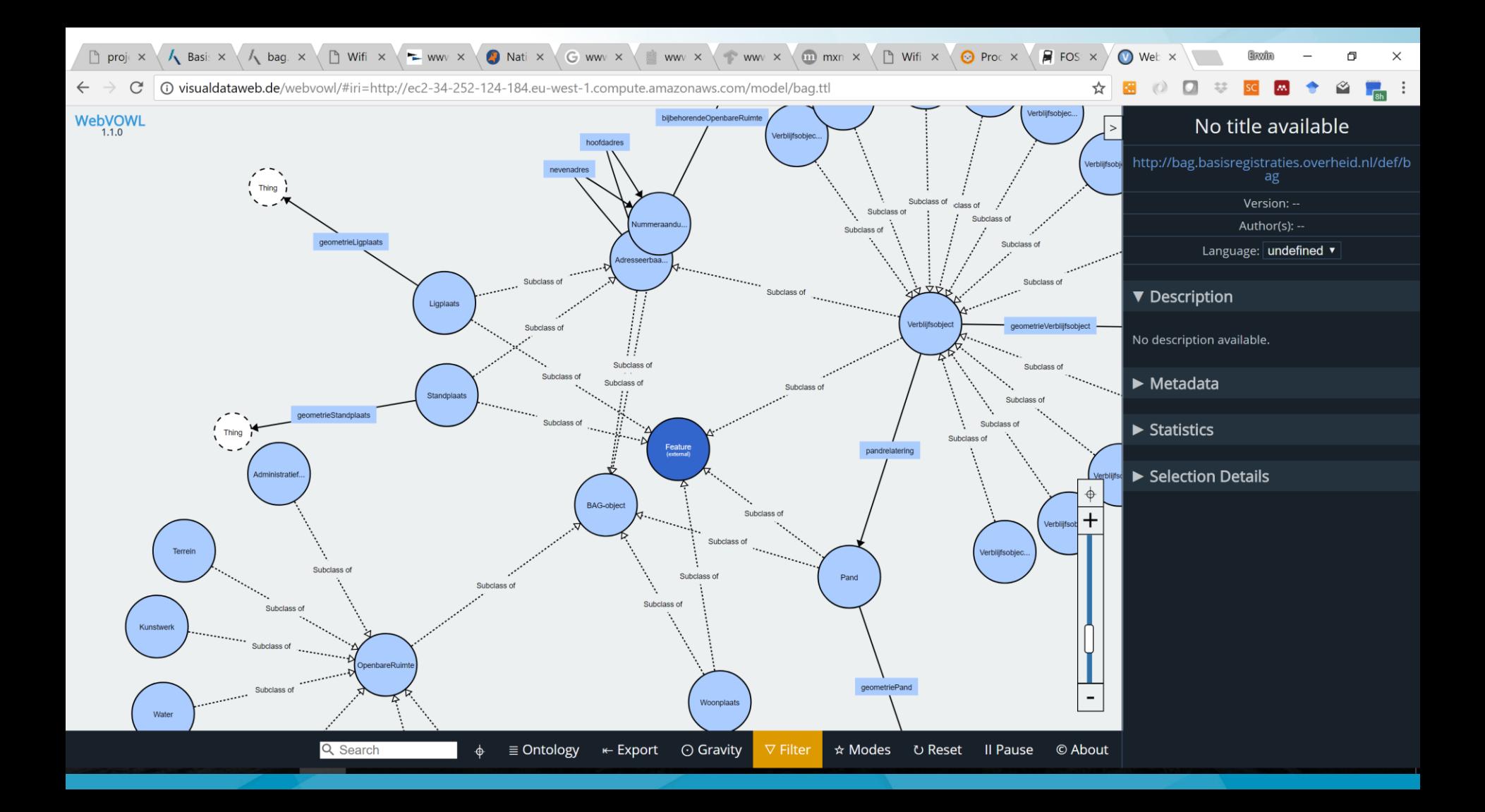

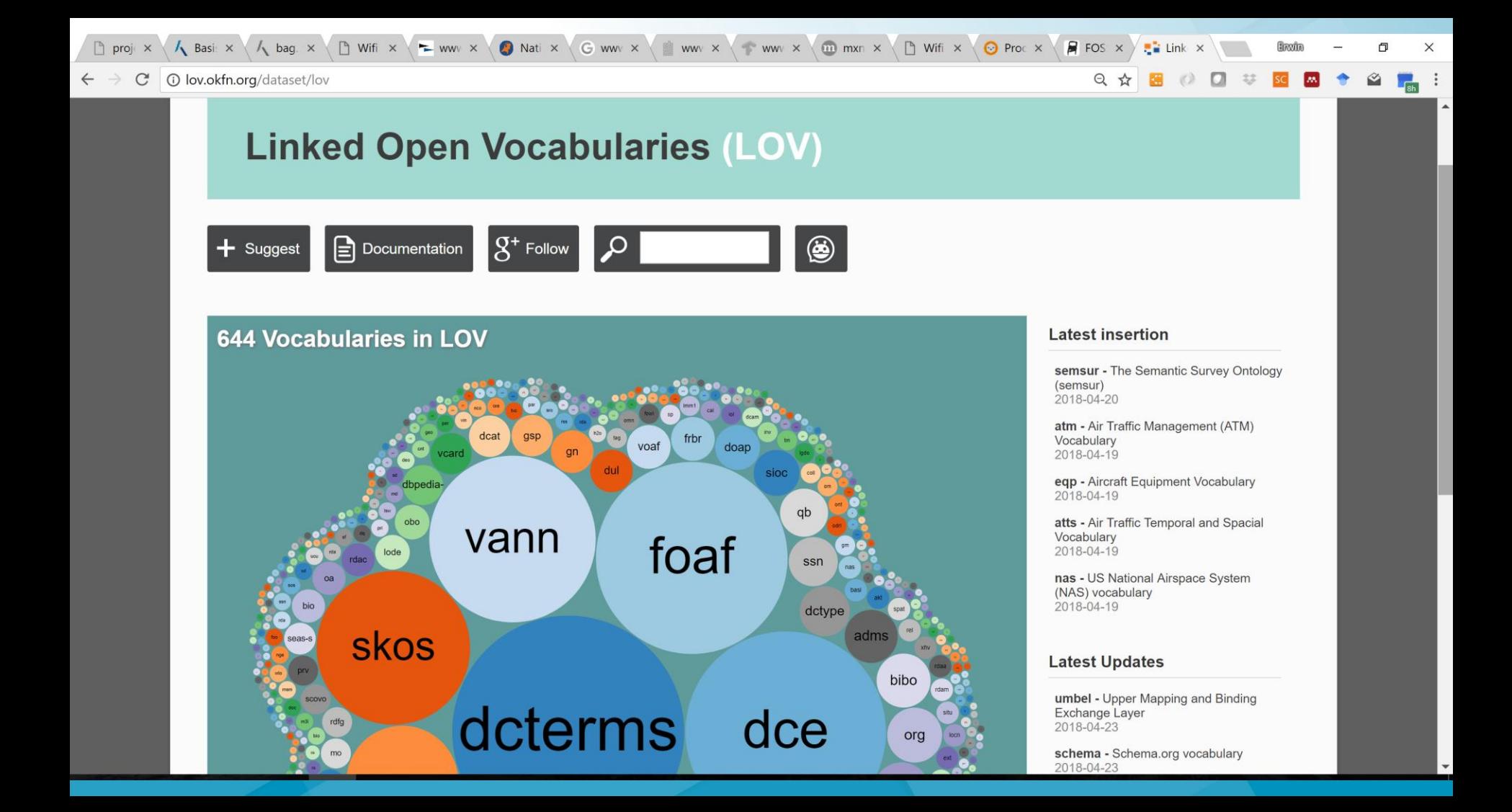

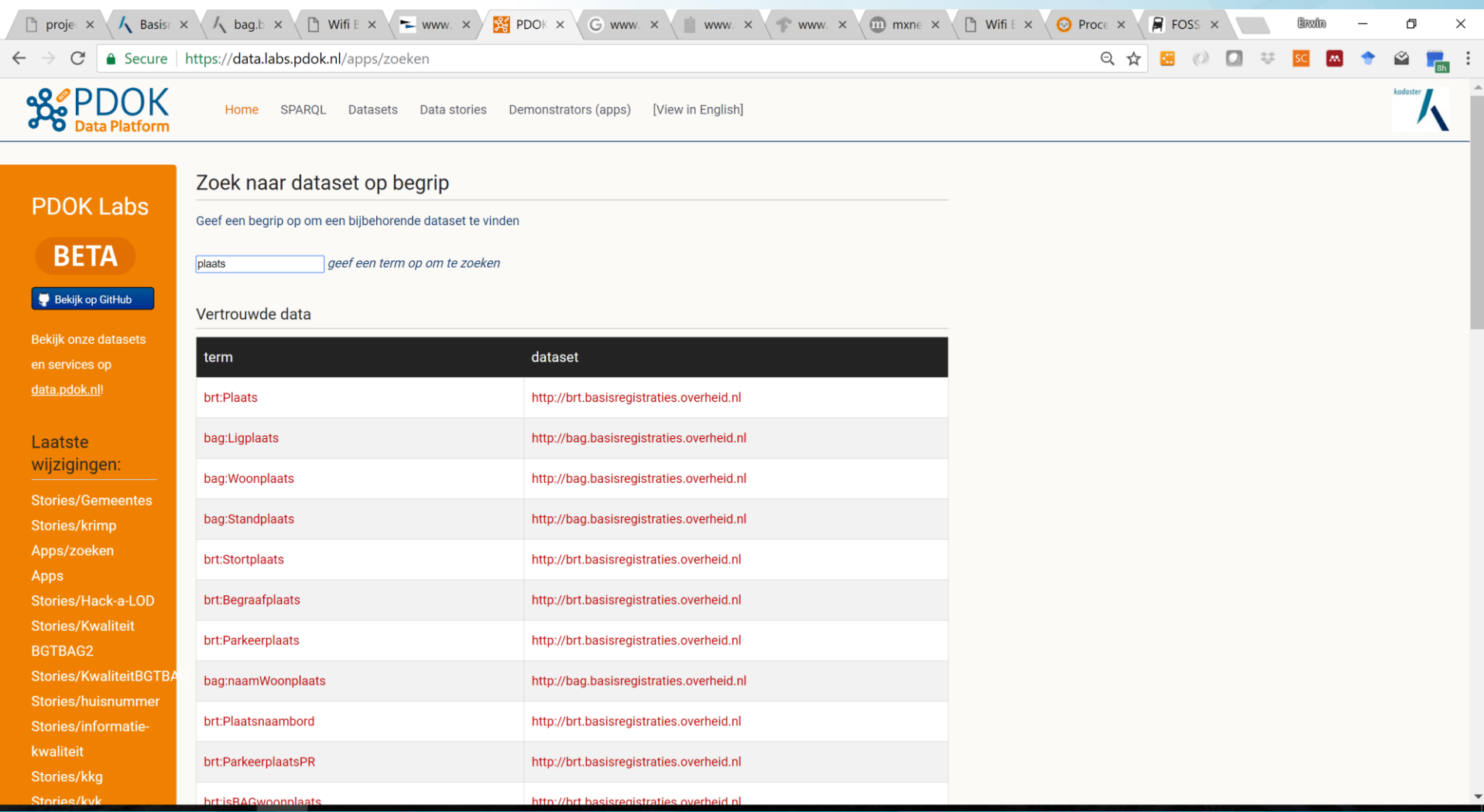

# kadaster

## **Kadaster Data Platform Conclusions**

Erwin Folmer Erwin.folmer@kadaster.nl

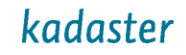

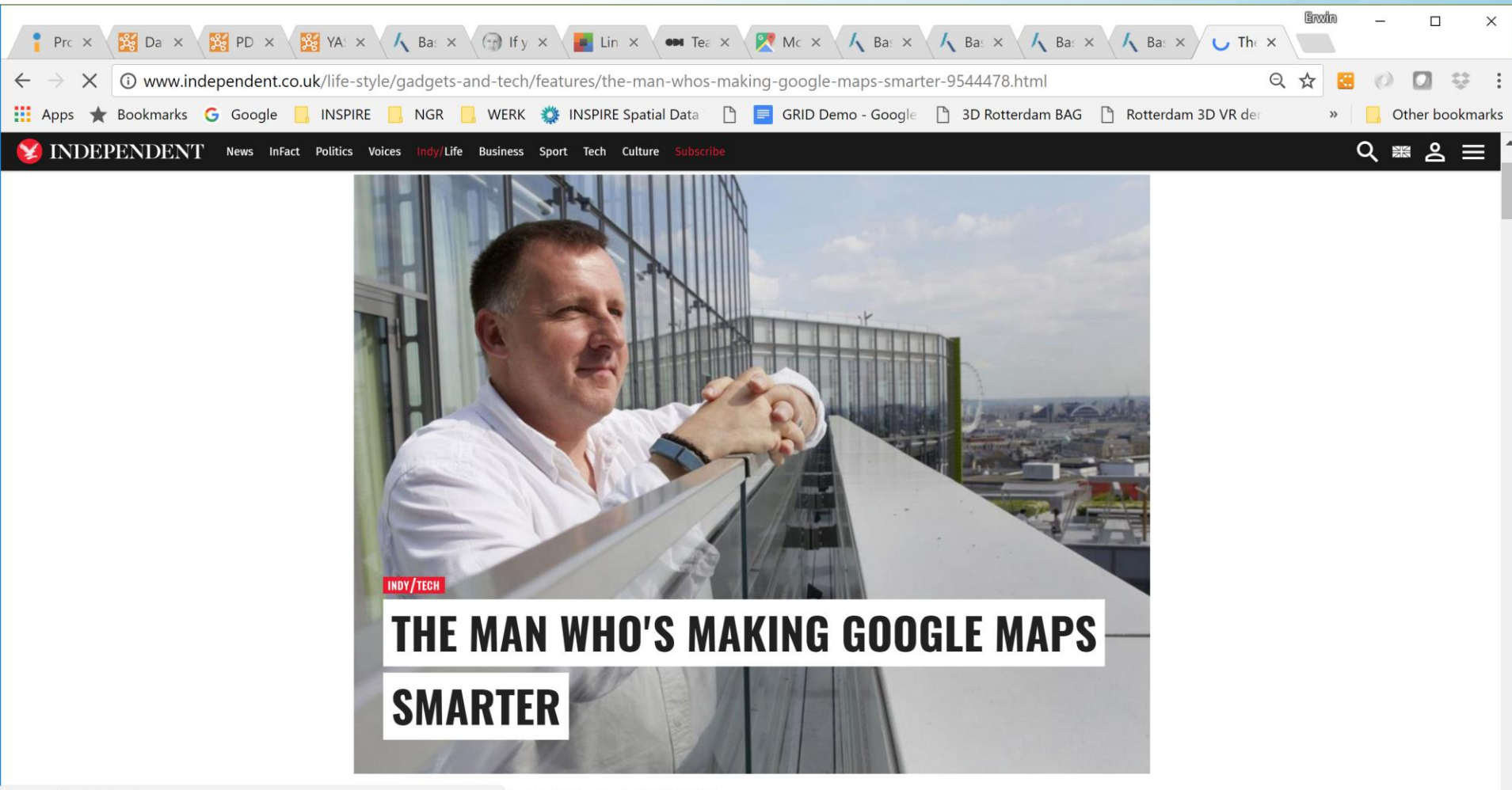

# kadaster

# **The Web is the Future**

# **Kadaster Data Platform**

The development of the Spatial Data Platform of the Future

Erwin Folmer (Kadaster & University of Twente) Erwin.folmer@kadaster.nl

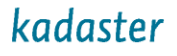

https://public.tableau.com/views/Twekkelerveld/T [wekkelerveldDashboard?:embed=y&:embed\\_co](https://public.tableau.com/views/Twekkelerveld/TwekkelerveldDashboard?:embed=y&:embed_code_version=3&:loadOrderID=1&:display_count=yes&publish=yes) de version=3&:loadOrderID=1&:display count= yes&publish=yes

https://public.tableau.com/views/Enschede\_0/En [schedeDashboard?:embed=y&:embed\\_code\\_ve](https://public.tableau.com/views/Enschede_0/EnschedeDashboard?:embed=y&:embed_code_version=3&:loadOrderID=0&:display_count=yes) rsion=3&:loadOrderID=0&:display\_count=yes